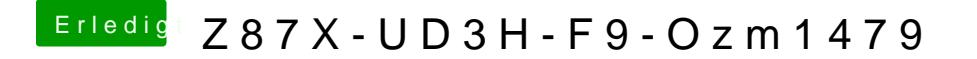

Beitrag von TuRock vom 19. September 2014, 22:02

was meinst du mit Monitor anzeige? Für Netzwerk LAN Treiber installieren mit "iKext "!!! LAN Treibhettps://copy.com/T8XiWePmVd1s